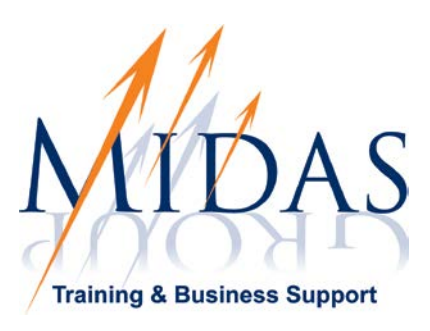

# **Course Title for Microsoft Office Excel 2010**

### **Course Objectives**

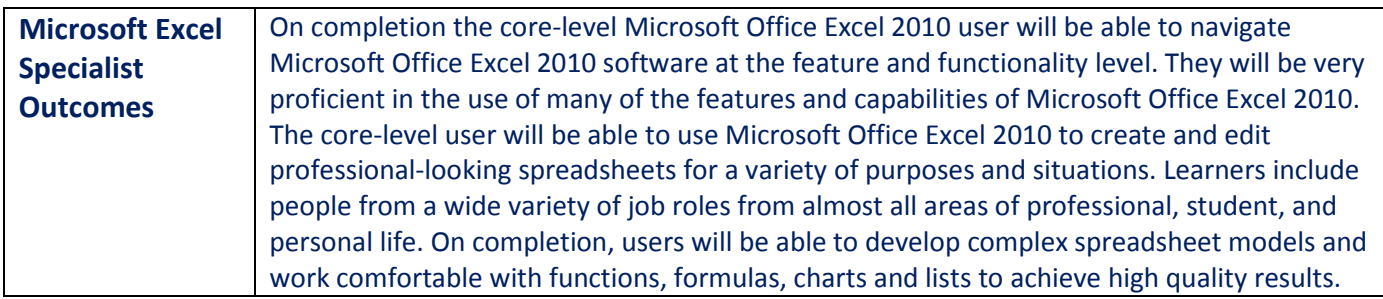

## **Topics Covered**

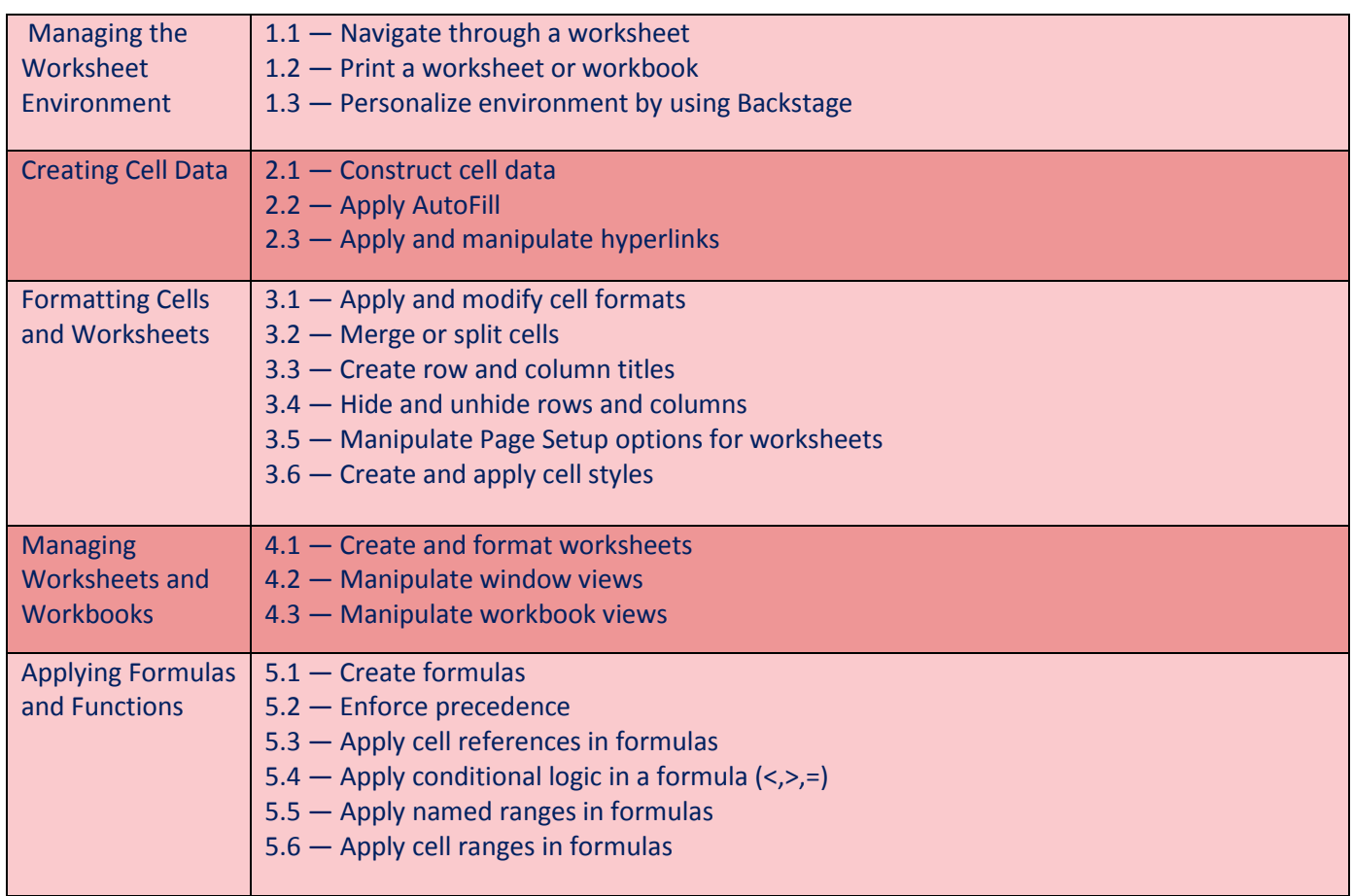

**Midas Group, Kells, Co Meath. Tel: 046 9249618 Email: info@midasgroup.ie Website: www.midasgroup.ie**

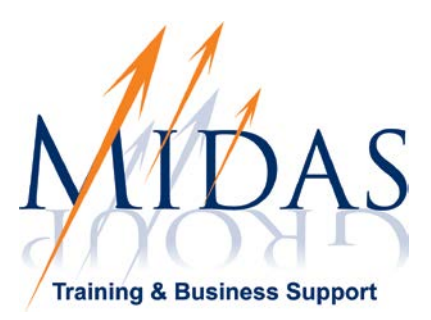

### **Course Content continued**

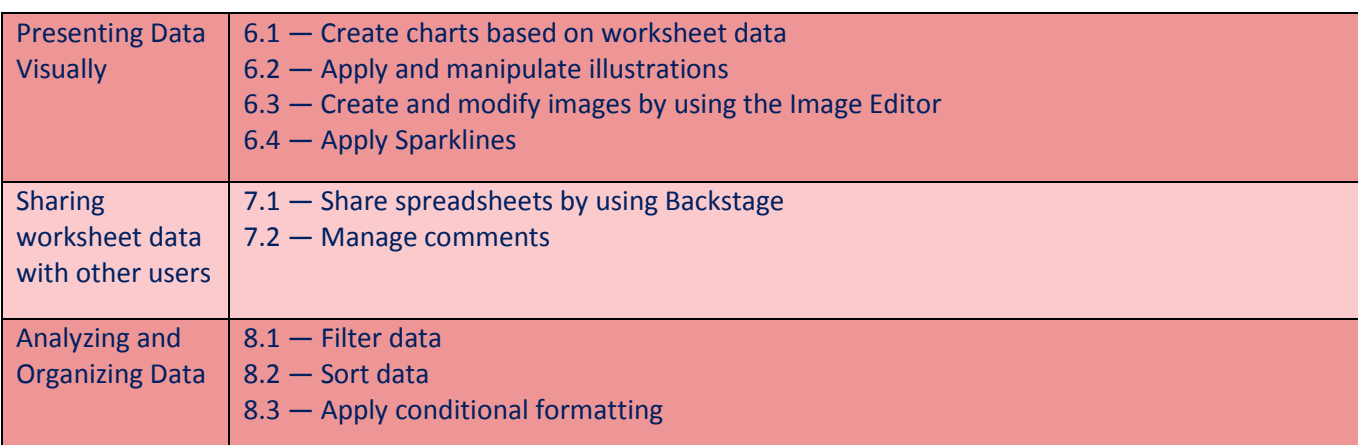

#### **Course Duration**

The course is delivered in three ways: **Bronze Offering**: Online over 6 months **Silver Offering**: Blended solution – online access to material with regular workshop sessions with a MOS master tutor to work through solutions to workbook exercises. **Gold Offering**: Classroom based course with MOS master tutor in attendance.

#### **Entry Requirements**

For Microsoft Office Specialist, a good knowledge of the keyboard is essential and a basic/ECDL level knowledge of Excel is a distinct advantage.

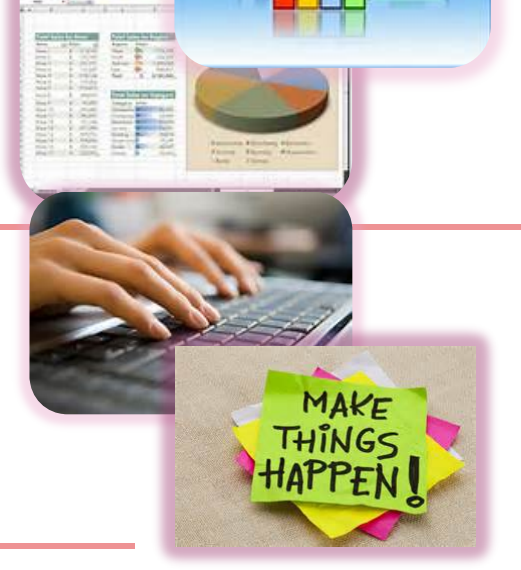

### **Who is this course for?**

Learners who sign up for the Microsoft Office Excel core course are people who are using Excel on a regular basis and want to develop their existing skills to a higher level in order to improve their productivity and efficiency.

#### **Costs**

The cost of the course varies depending on which offering you choose. Please contact us for pricing.

**Midas Group, Kells, Co Meath. Tel: 046 9249618 Email: info@midasgroup.ie Website: www.midasgroup.ie**